# Acminca.com The Interface for your Backend Data

Adminca is an Admin Panel as a Service. It allows users to create a powerful admin panel without a single line of code. It provides an intuitive interface for non-technical users, so they can manage app data right away.

Mobile app publishers need to manage app content and user information to keep the data up to date.

An admin panel is the interface that allows you to view and manage this backend data.

But admin panels are broken! Developers waste weeks setting it up, and the interface is often so complicated that nobody wants to use it.

## **Powerful Filter** and Search

Intuitively search on multiple fields, and filter by values or ranges.

### **Full Control** over Data

Users can change permissions to define what collaborators can view and edit.

| Yoga Poses       | •    | Poses              |                    |                          | Svanasana Pose Duplicate   created 4 months ago - updated 7 days ago Duplicate |                                                      | ×      |
|------------------|------|--------------------|--------------------|--------------------------|--------------------------------------------------------------------------------|------------------------------------------------------|--------|
| Instructors      |      | Pose Name - Search |                    | Search                   | Dece News*                                                                     | Sugnagene                                            | _      |
| Studios          |      | 1 filter sorted    |                    |                          | Pose Name*                                                                     | Svanasana                                            |        |
| Locations        |      | Pose Name          | Picture            | Pose Difficulty <b>T</b> |                                                                                |                                                      |        |
| Schedules        |      | Ulkatasana         | 5                  | Easy                     | Picture                                                                        |                                                      |        |
| Transactions     | Edit | Ulkatasana         | 5                  | Easy                     |                                                                                |                                                      |        |
| Users<br>Classes |      | Tuladanadasana     | - <b>T</b> -       | Medium                   |                                                                                |                                                      | Delete |
| Orders           |      | Trikanasana        | ×                  | Medium                   |                                                                                |                                                      |        |
|                  |      | Tadasana           | *                  | Medium                   |                                                                                | Choose File De                                       |        |
| Members          |      | Svanasana          | $\mathbf{\Lambda}$ | Medium                   |                                                                                |                                                      |        |
| Panel Settings   |      | Savasana           | ł                  | Easy                     |                                                                                | Medium                                               | × •    |
|                  |      | Pranayama          | 11                 | Easy                     | Tags                                                                           | leg × arm × back × feet ×                            |        |
|                  |      | Pavanamuktasana    | 5                  | Easy                     |                                                                                |                                                      | Add    |
|                  |      | Padangustasana     | 4                  | Extreme                  |                                                                                |                                                      |        |
|                  |      | Garurasana         | Ļ                  | Medium                   | Pose Description                                                               | Svanasana, also known as the infamous "Downward-Faci | ing    |
| Yoga Seattle     | •    | 200 records        | « 1 2              | 3 4 »                    | Delete                                                                         | Cancel                                               | Save   |

## **Detail View** in Context

View and edit all the details of a specific record at once without losing context.

## Human **Readable Data**

Image, URL, geolocation, and other fields are formatted according to their type.

Setup your panel 

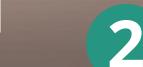

Customize

Invite your

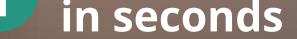

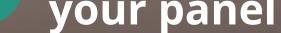

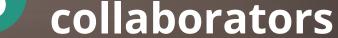

3

#### **Over 400 accounts created within two months!**

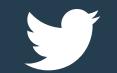

@A\_dminca is a breath of fresh air to my Parse based projects. Finally a client friendly UI that just works!

— Sasha R, CTO at Hyper Apps

۲

- -

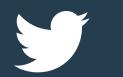

@A\_dminca, I really like your product, it's the missing piece.

— Chris B, Co-Founder of Catalyst Mobile

#### **User Research**

Interviews revealed that users want to save development time without sacrificing the usability of admin panels.

## **Ideation & Prototyping**

Designed and built an MVP based on research findings. The interactive prototype helped gather user feedback.

## **Usability Testing**

Rapid testing and iterations with actual users allowed us to identify usability problems and prioritize new features.

#### Implementation

Developed and launched a fully functional product to the public while iterating based on user feedback.

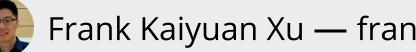

🐨 Frank Kaiyuan Xu — frank@adminca.com

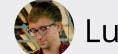

Lukas Eiermann — lukas@adminca.com

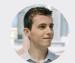

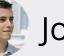

🦉 Jordan Vincent — jordan@adminca.com